Analysis of Commands of Telnet Logs Illegally Connected to IoT Devices

Toshihiro Yamauchi, Ryota Yoshimoto, Takahiro Baba (Okayama University), Katsunari Yoshioka (Yokohama National University)

3. Conclusions

# 1. Introduction

- *MIRAI* is an active malware that targets and poses constant threats to IoT devices.
- $\triangleright$  The purpose of this study is to propose security functions at the operating system level to prevent the infectious activities of IoT malware and their malicious behavior.
- We analyzed the behavior of IoT malware after it entered an IoT device via Telnet.

# 2. Analysis of Telnet Logs

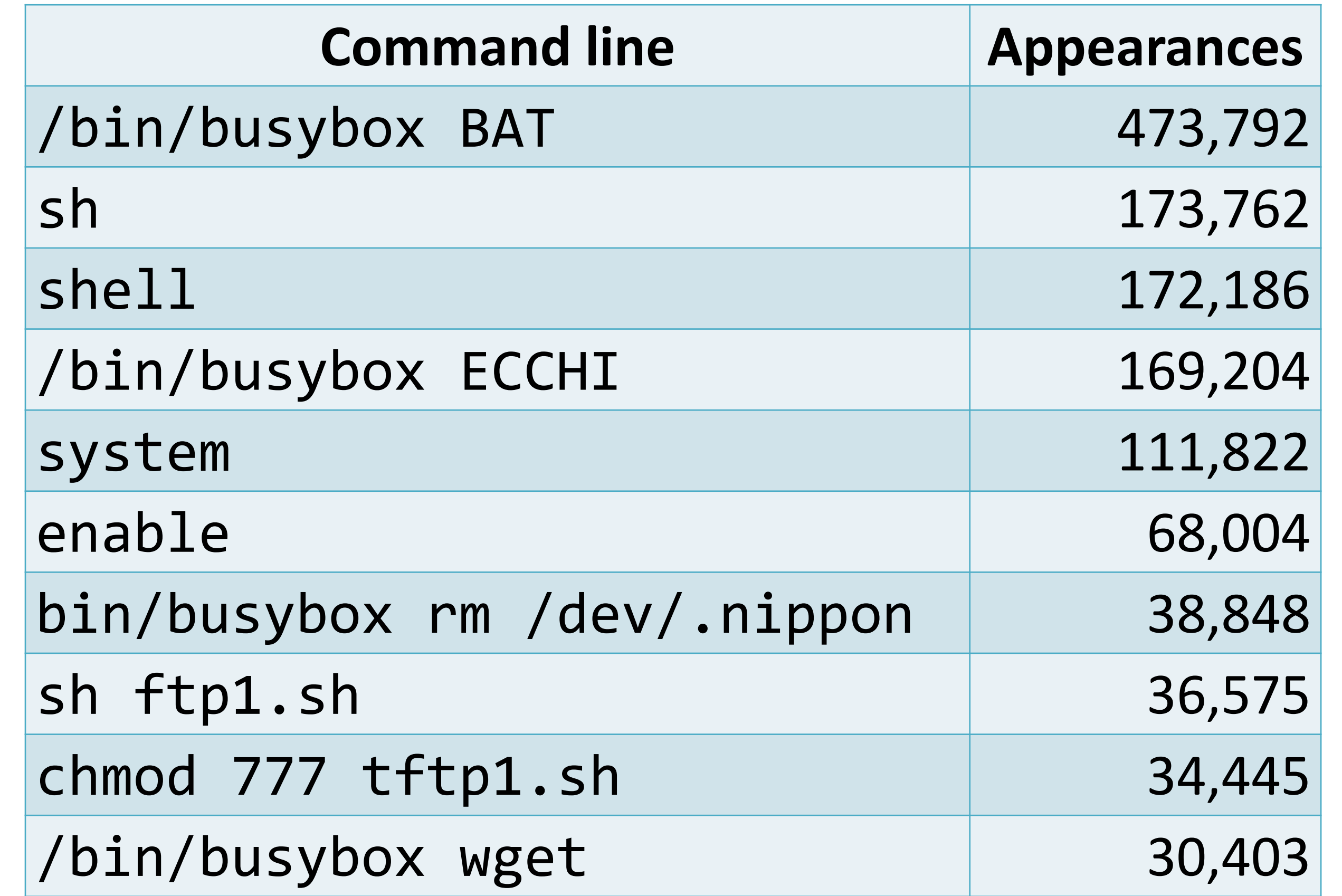

After IoT malware intrudes IoT devices, it often operates files, downloads malware, and executes it.  $\triangleright$  Thus, to prevent malicious activities in IoT devices, we should focus on preventing such malicious commends' execution

 $\triangleright$  "shell" and "sh" are commands that execute Bourne shell.

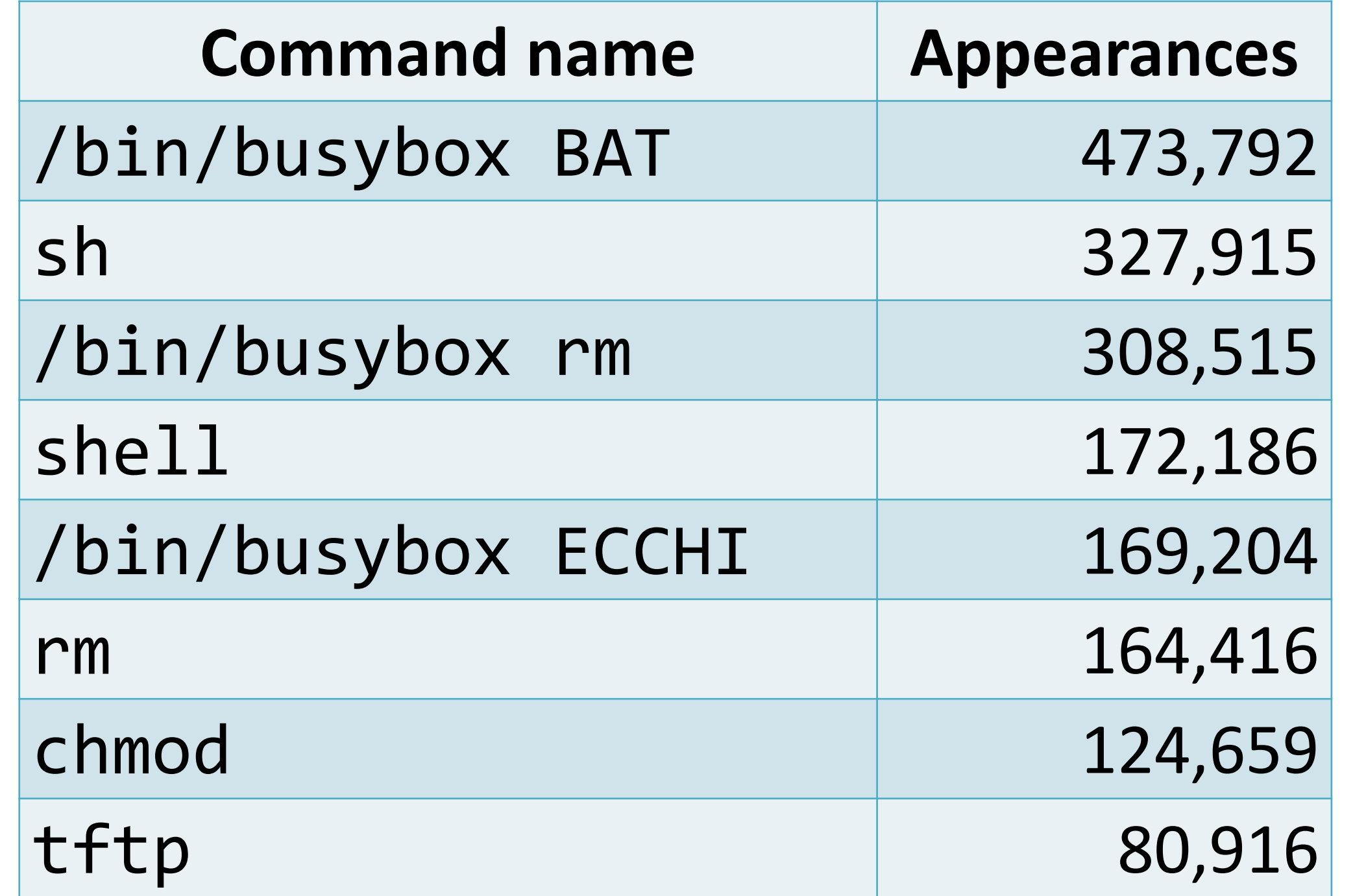

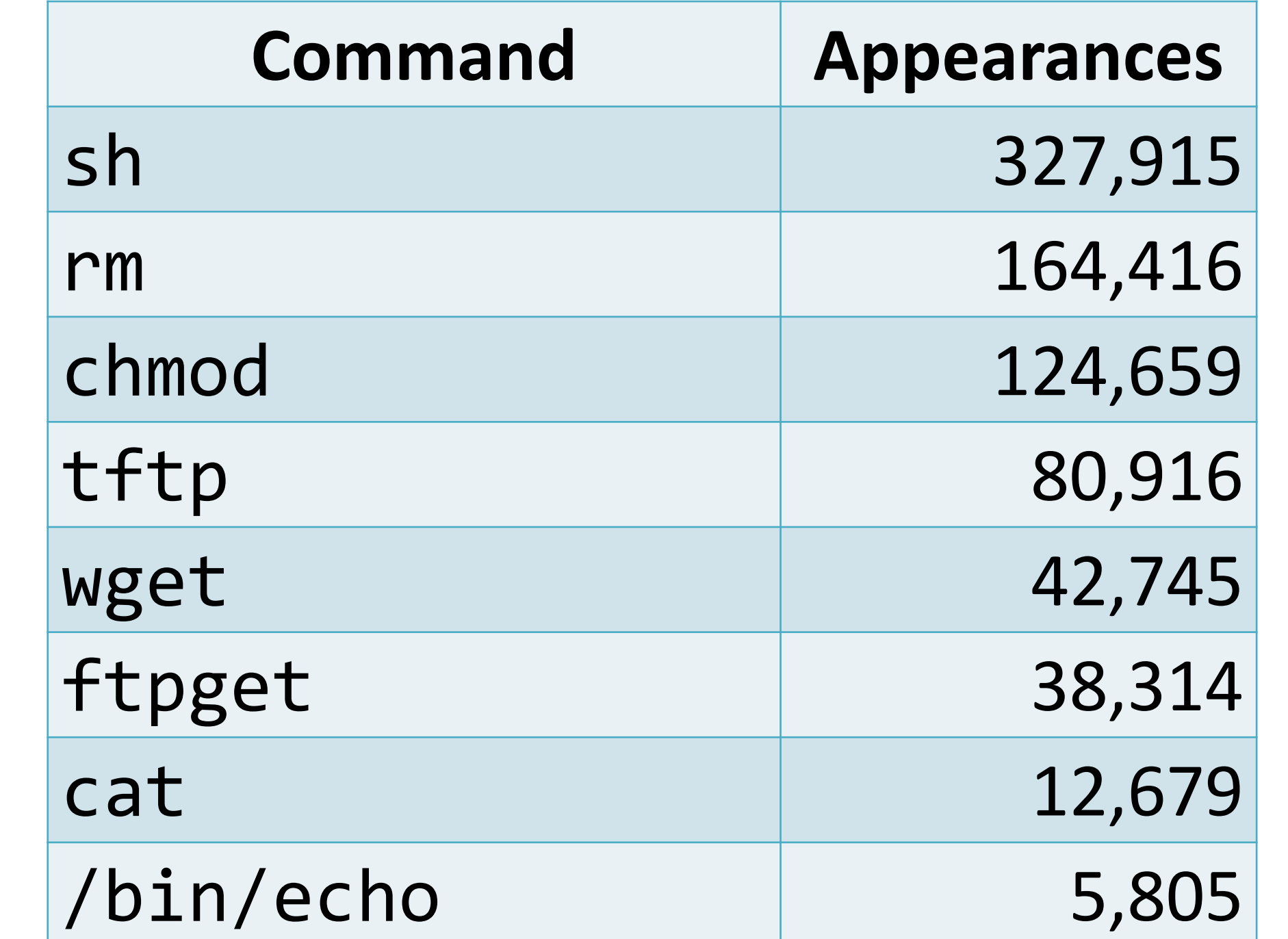

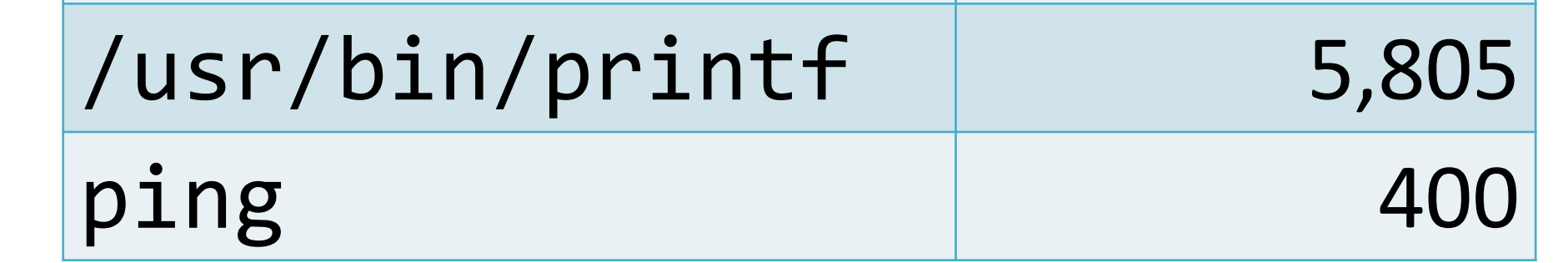

 $\triangleright$  From Table 3, we can see that there are many

#### OCCURRENCES (TOP 30) (Excerpt)

Approximately 3.8 million Telnet logs from September 1 to 7, 2017 were analyzed.

### Order of Executing Commands

- $\triangleright$  Only names of commands excepting arguments from the command line were investigated.
- $\triangleright$  The number of appearances that include "busybox" in the first argument and the second argument were investigated.
- $\triangleright$  From Table 1 and Table 2, we can see that there are many commands related to using busybox, changing or deleting file permissions, and executing shells.

Commands were often executed in the following order.

```
\triangleright enable \Rightarrow system \Rightarrow shell \Rightarrow sh
```

```
\triangleright enable \Rightarrow shell \Rightarrow sh
```
- $\triangleright$  system  $\Rightarrow$  shell  $\Rightarrow$  sh
- $\triangleright$  shell  $\Rightarrow$  sh
- $\triangleright$  "enable" is a command to allow access to privileged-mode commands.
- $\triangleright$  "system" is a command to navigate to a menu of

#### TABLE I COMMANDS WITH THE HIGHEST NUMBER OF TABLE II NAMES OF COMMANDS WITH THE HIGHEST

system-management options.

When these commands are executed in the above order, a Linux shell can be accessed.

#### NUMBER OF OCCURRENCES (TOP 30). (Excerpt)

## TABLE III THE NUMBERS OF APPEARANCES OF COMMANDS EXIST IN Linux. (Excerpt)

(1) Several commands were executed by busybox. (2) There were many commands to execute the shell. (3) The internal command "enable" was executed

several times.

(4) There were many commands that download, change permissions, or delete files. (5) Shell scripts were executed many times.

> commands for executing shells, changing or deleting file permissions, and transferring files.